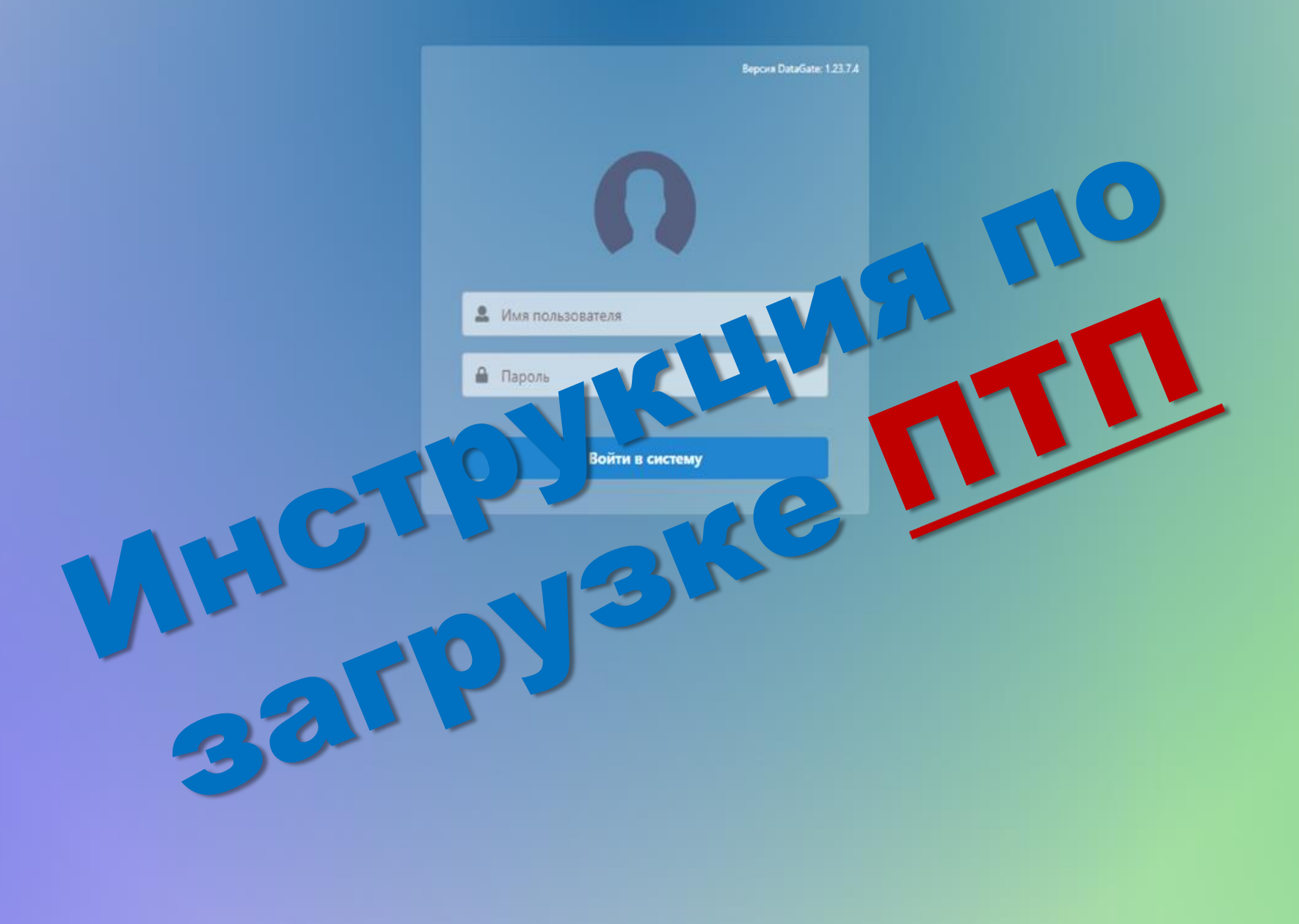

# Работа с ярлыком на Рабочем столе прекращена

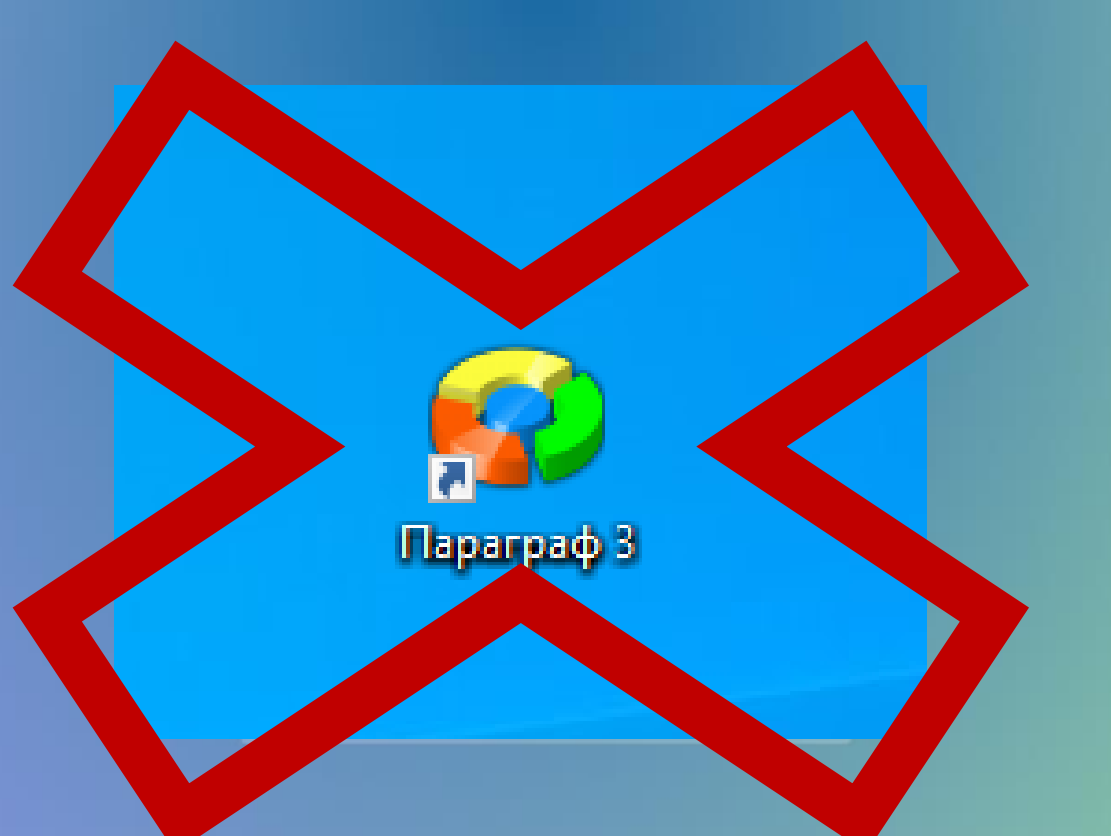

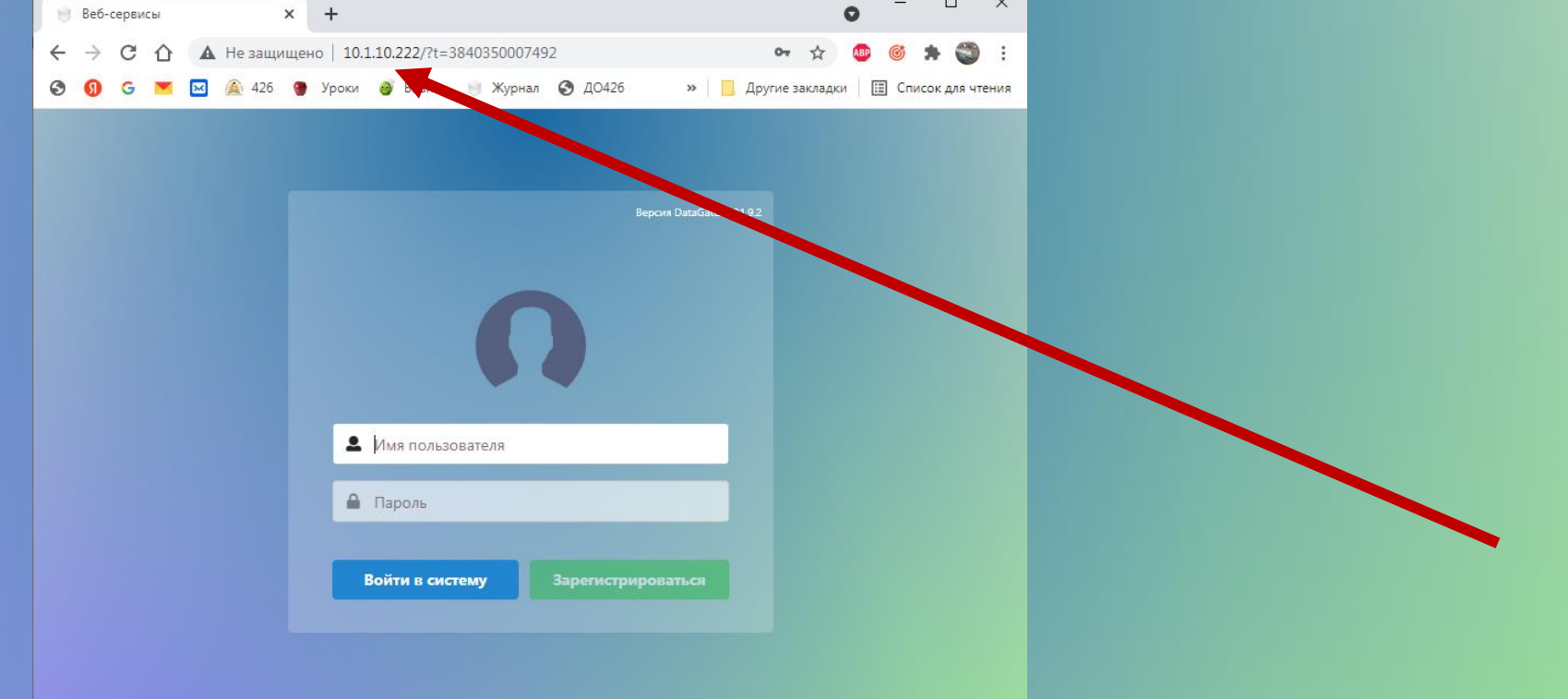

## В адресной строке в школе: [10.13.60.85](http://10.1.10.222/) [В адресной строке дома:](http://10.1.10.222/)  https://sch304.online.petersburgedu.ru

### Поурочно-тематическое планирование Шаблон файла EXCEL

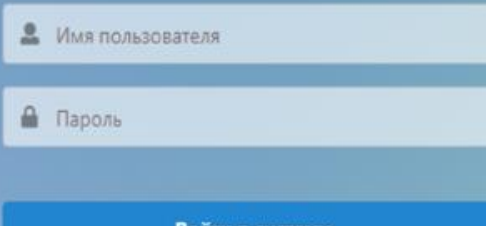

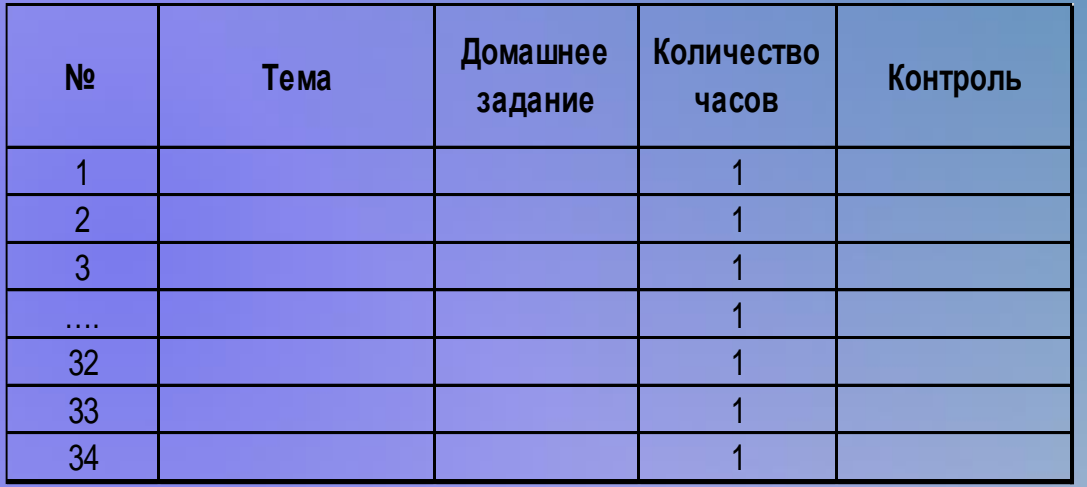

Объединённые ячейки убрать!! Срытые ячейки убрать!!! Номера по порядку!!! Количество часов можно менять!!! Контроль и домашнее задание можно не заполнять!!!

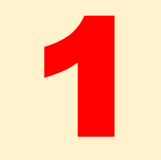

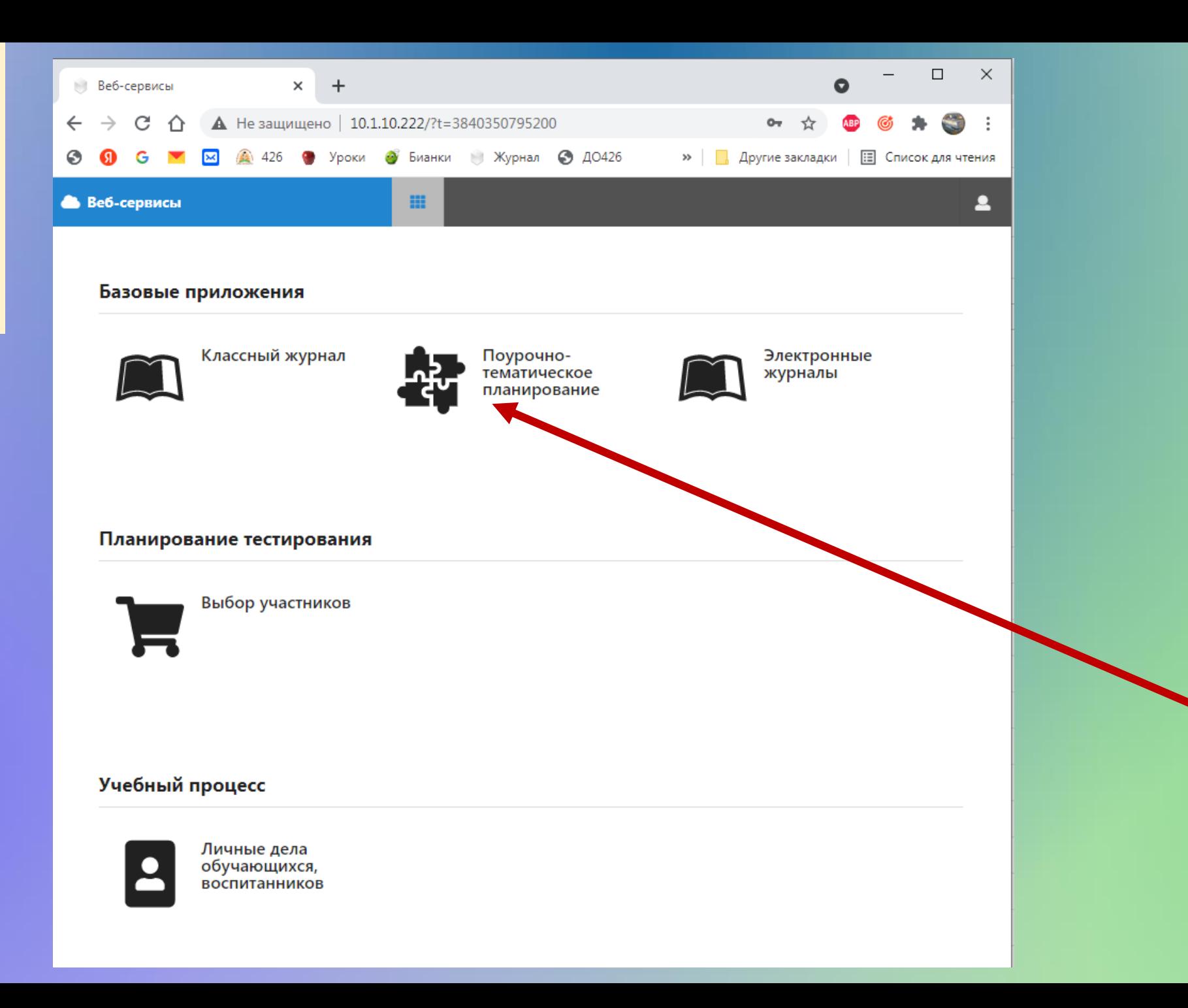

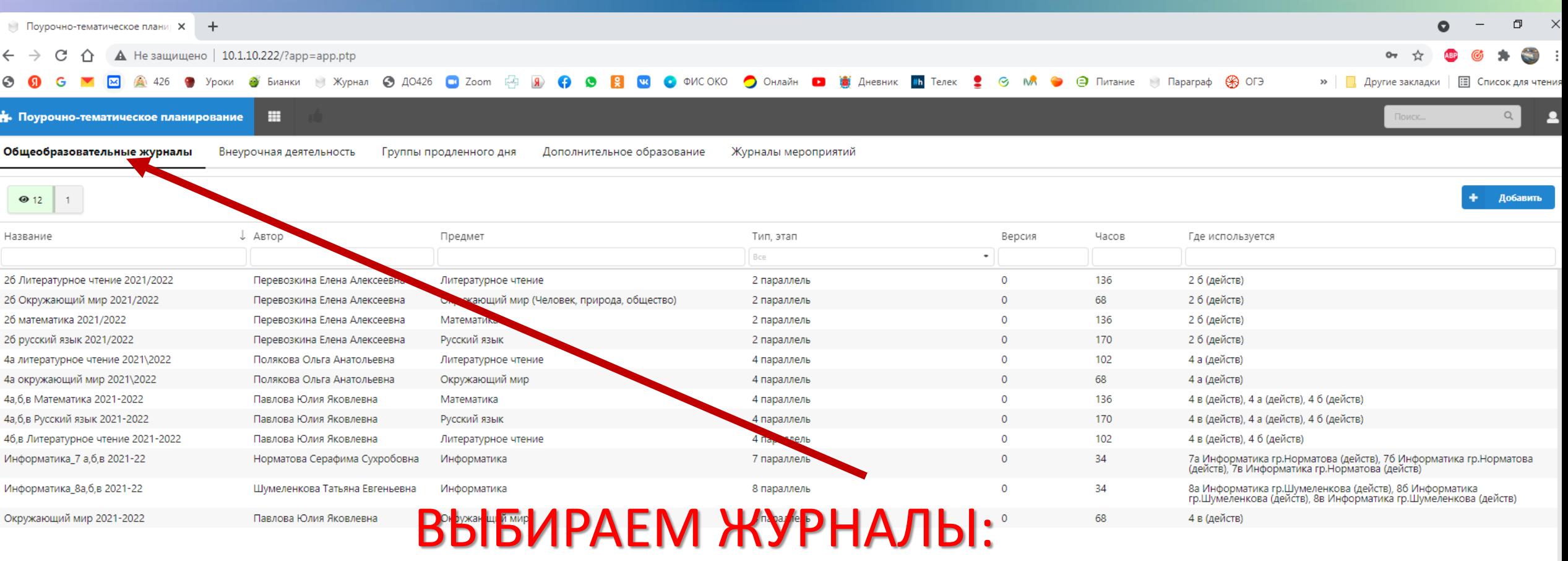

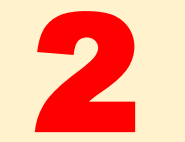

- Общеобразовательные;
- Внеурочная деятельность;
- Группы продленного дня;
- Дополнительное образование;
- Мероприятия.

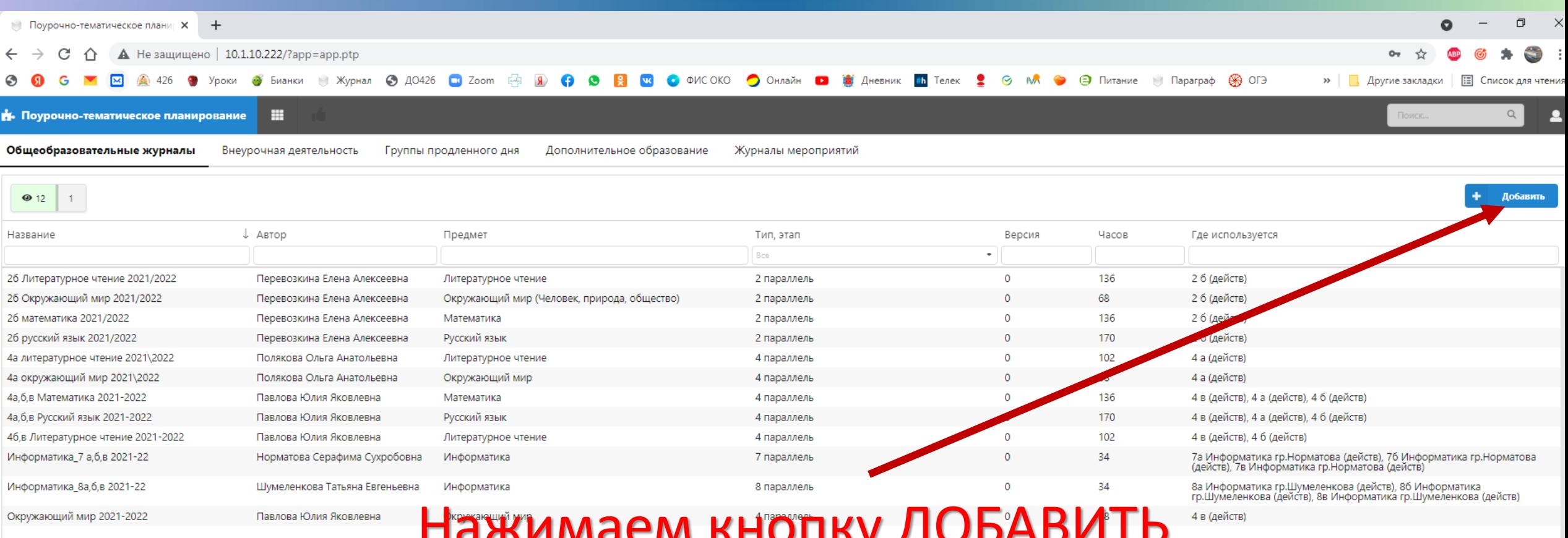

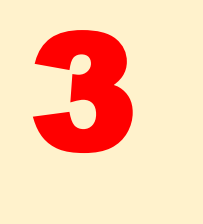

**Hammach Monny Accremic** 

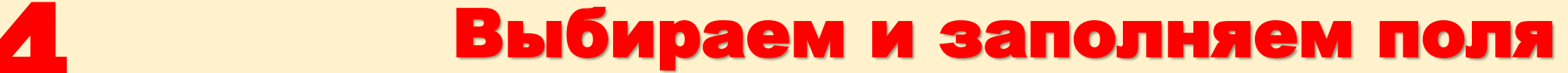

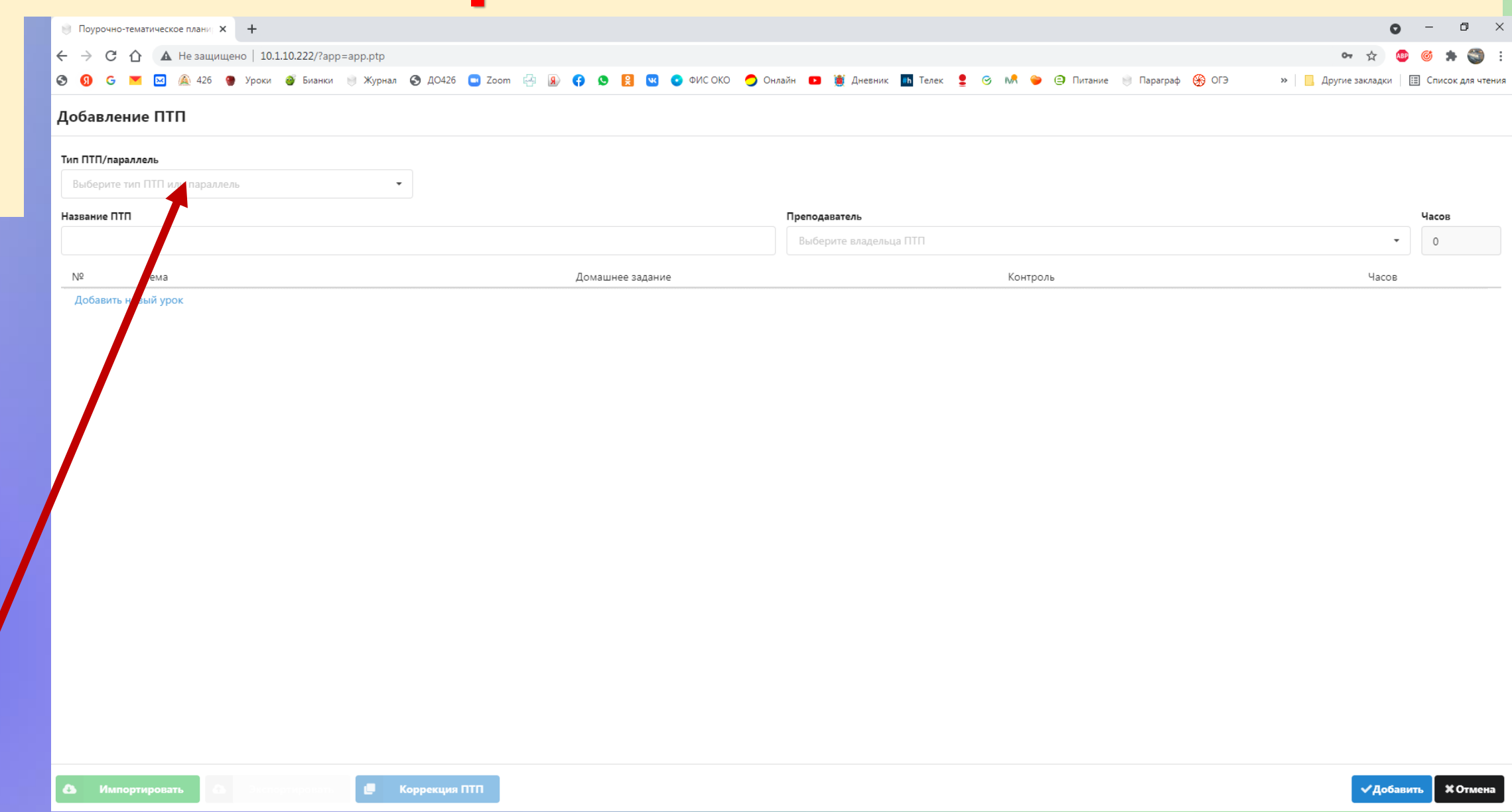

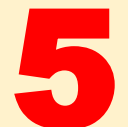

### Выбираем и заполняем поля

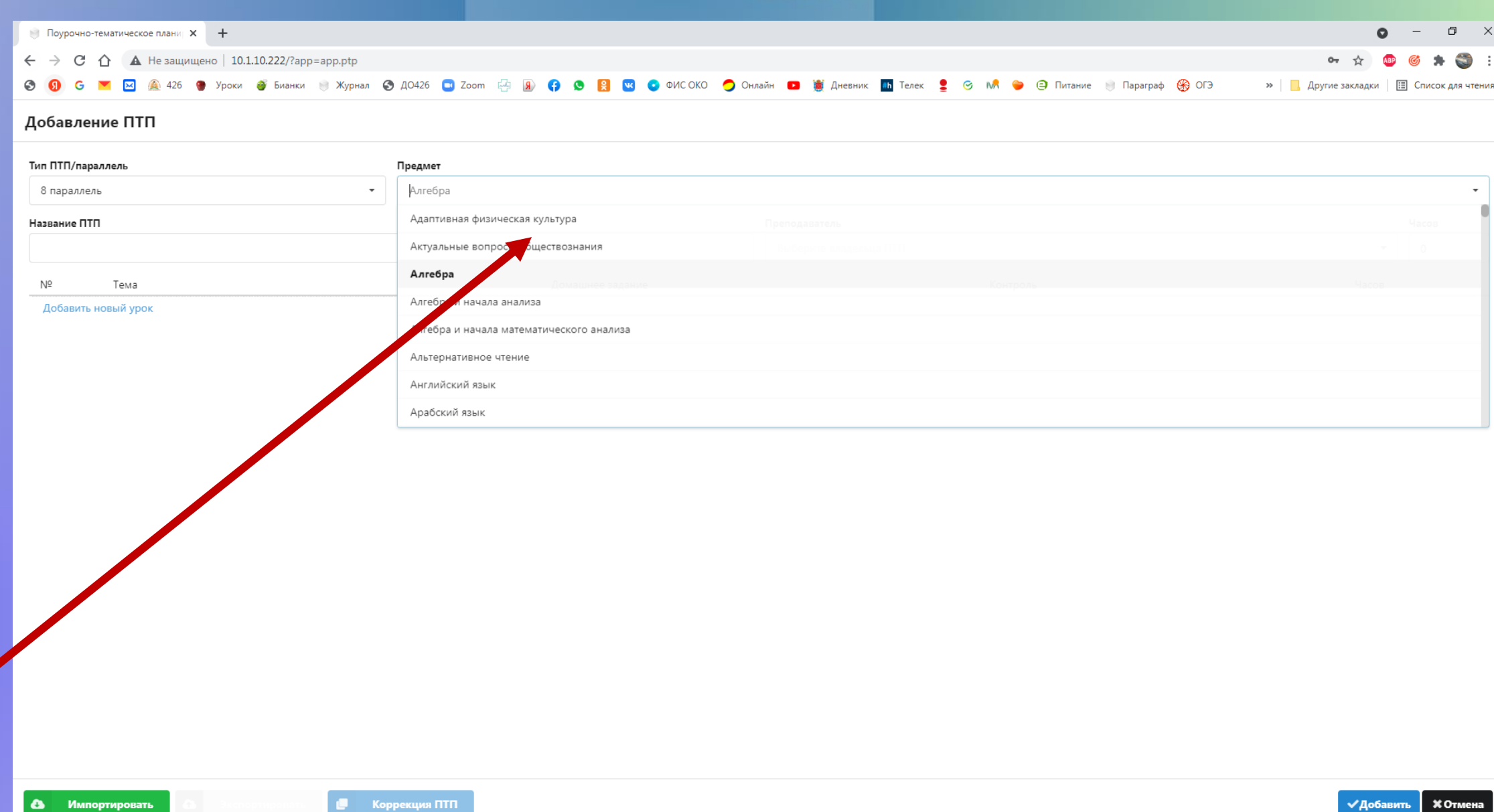

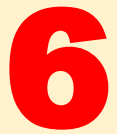

### Выбираем и заполняем поля

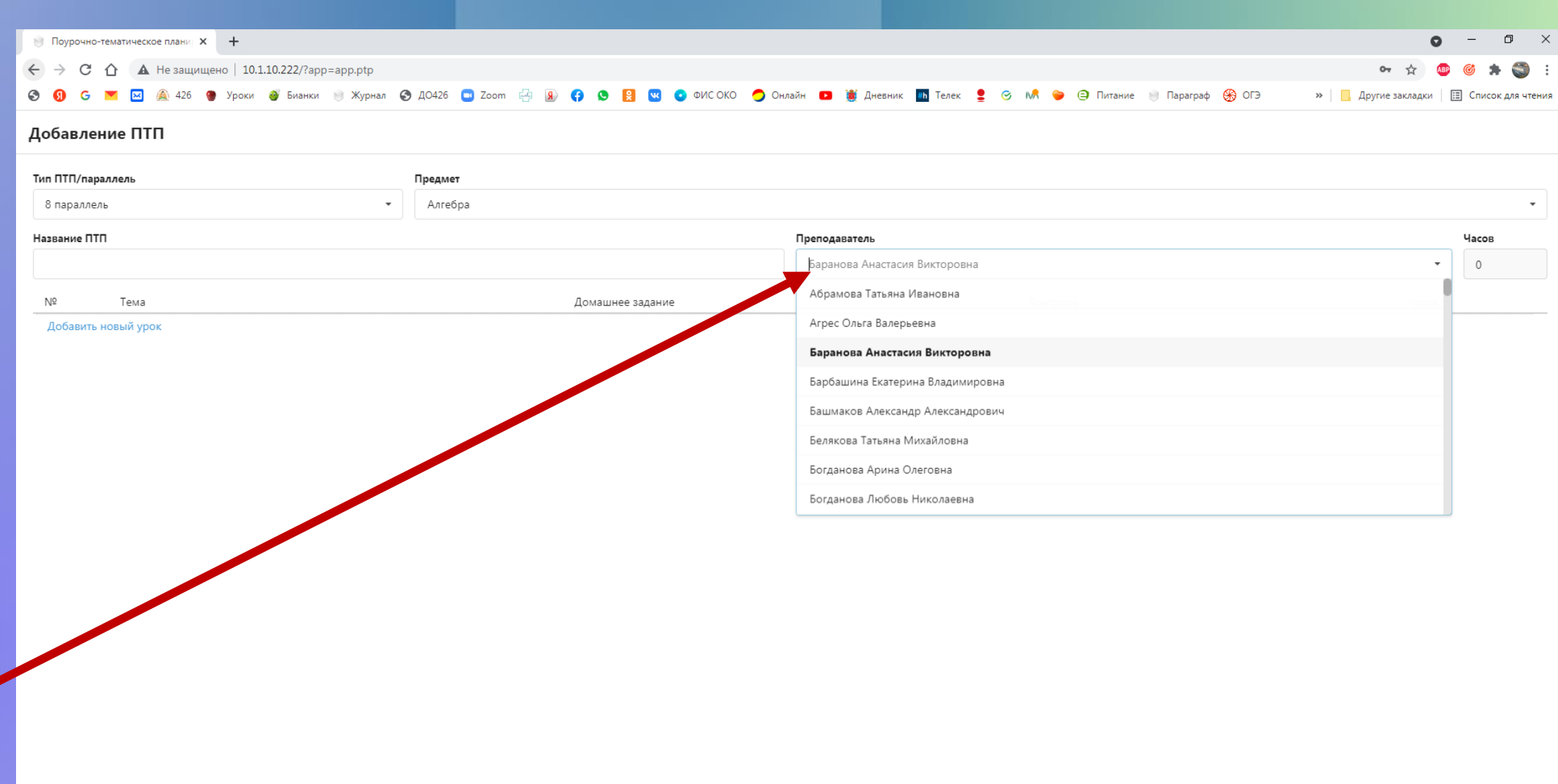

### Выбираем и заполняем поля Выбираем и заполняем поля

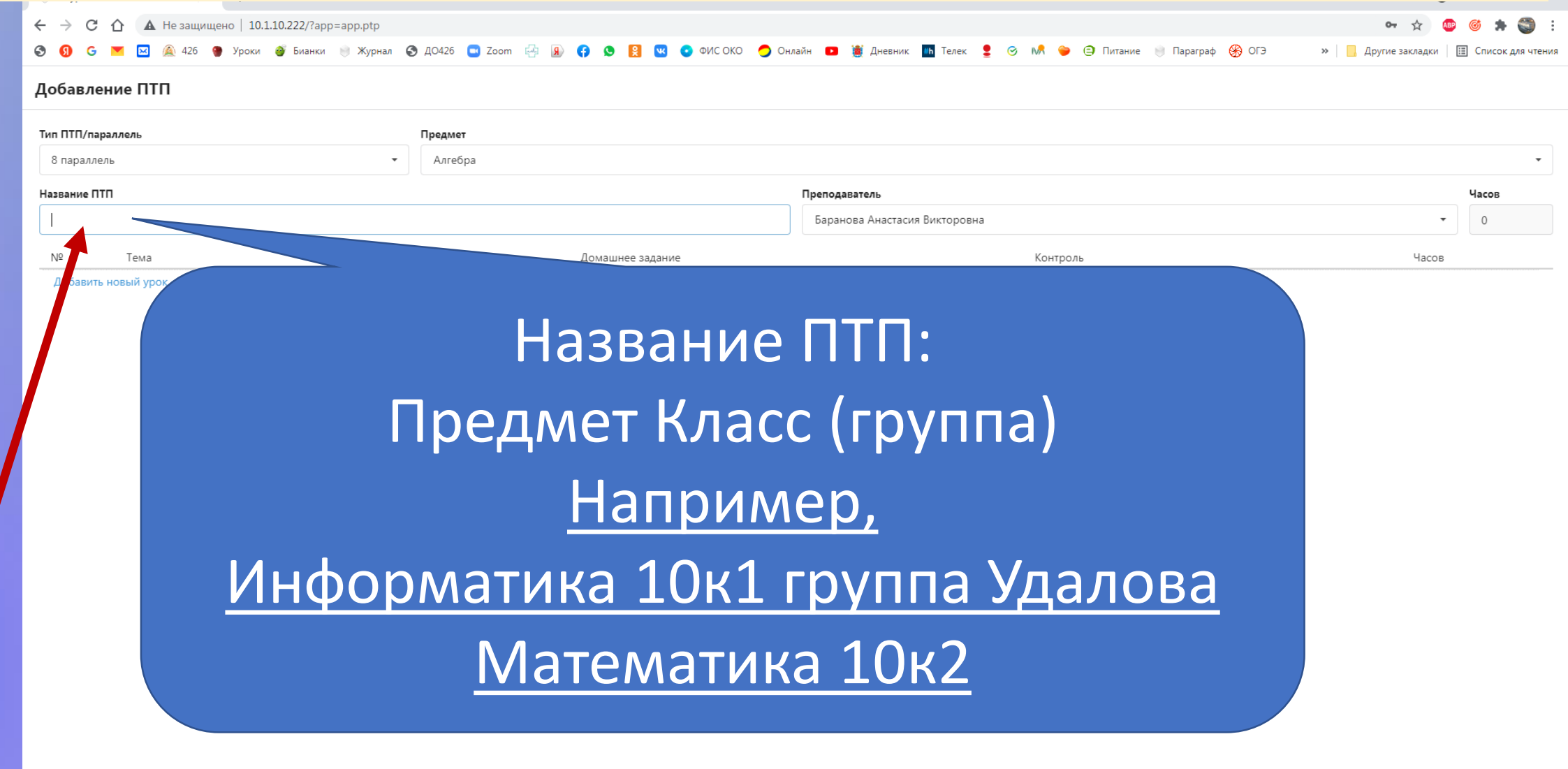

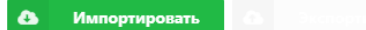

7

**В** Коррекция ПТП

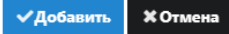

 $\times$ 

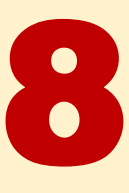

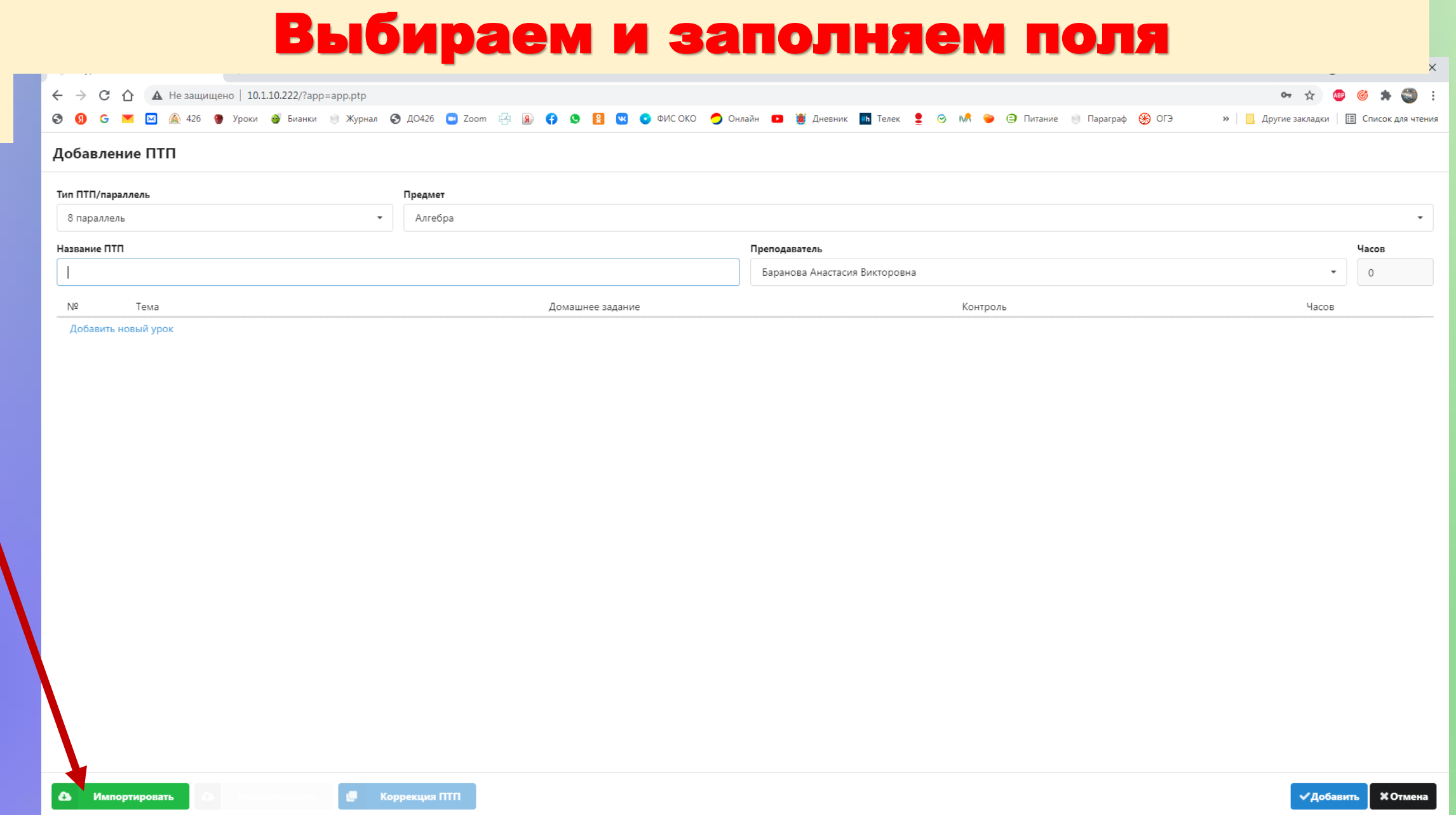

### **Выбираем заполненный файл Excel**

Преподаватель

#### Импорт поурочно-тематического плана из файла или старого формата

Названия столбцов в файле: Тема, Домашнее задание (или ДЗ), Количество часов (или Часы), Контроль; названия контролей должны следовать разбитые по столбцам начиная со столбца Контроль

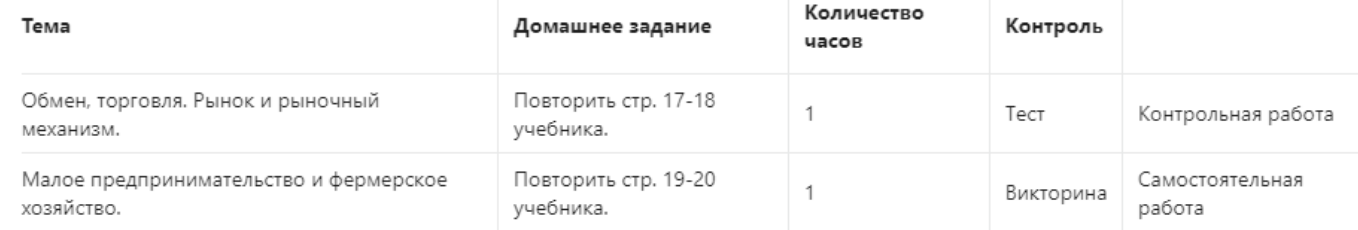

Поддерживается импорт данных из файлов формата CSV, XLS и XLXS

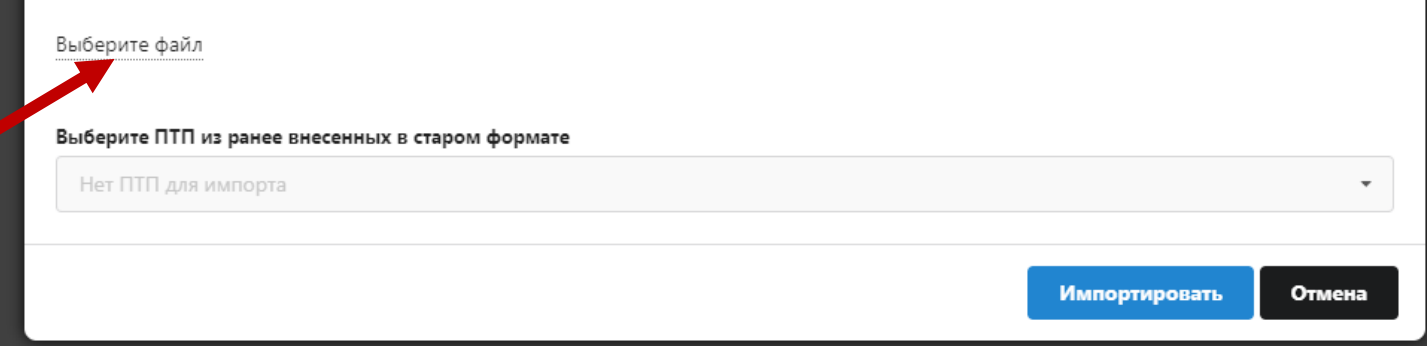

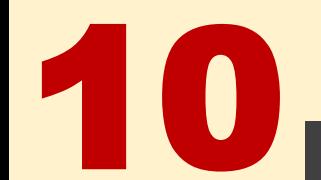

#### Выбираем и заполняем поля

Шумеленкова Татьяна Евгень

#### Импорт поурочно-тематического плана из файла или старого формата

Названия столбцов в файле: Тема, Домашнее задание (или ДЗ), Количество часов (или Часы), Контроль; названия контролей должны следовать разбитые по столбцам начиная со столбца Контроль

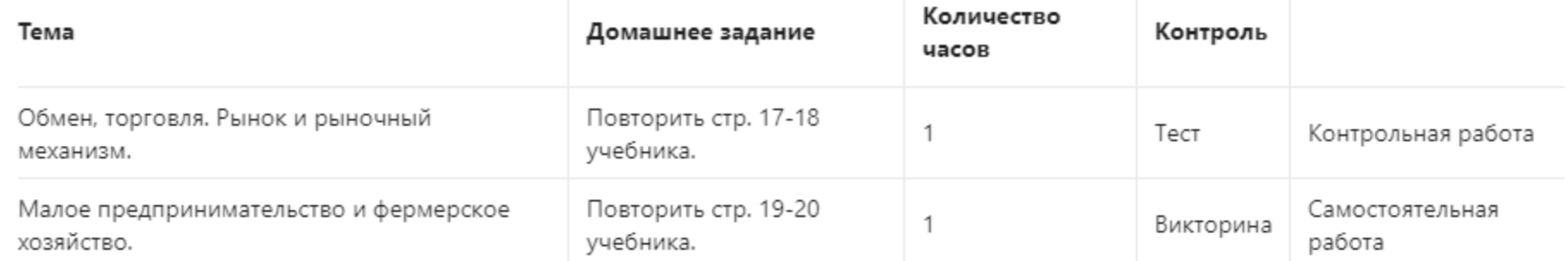

Поддерживается импорт данных из файлов формата CSV, XLS и XLXS

ИП 10 класс.xlsx

Выберите ПТП из ранее внесенных в старом формате

Нет ПТП для импорта

**Импортировать** 

Отмена

### Проверяем соответствие часов и правильность импорта, нажимаем Добавить.

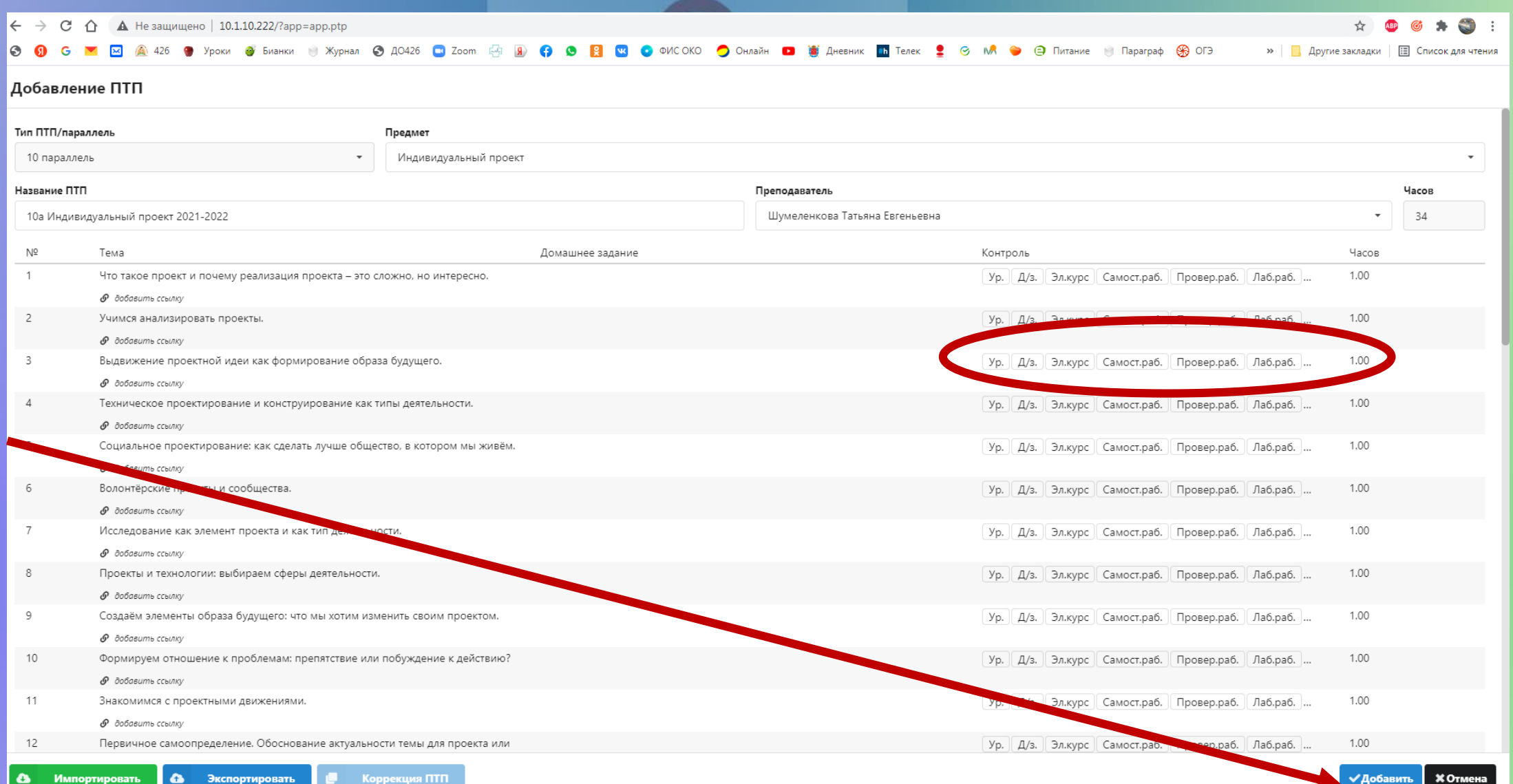

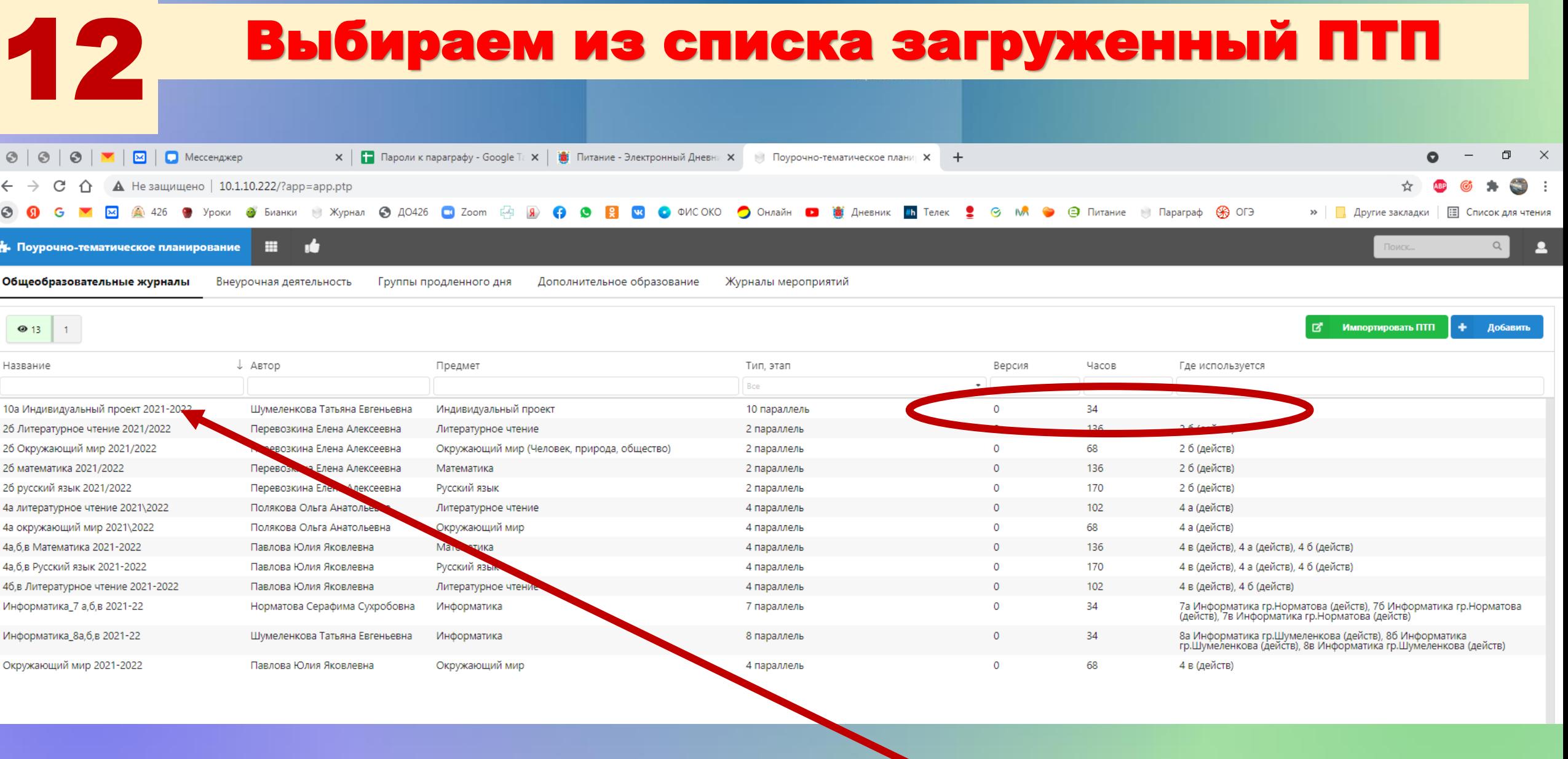

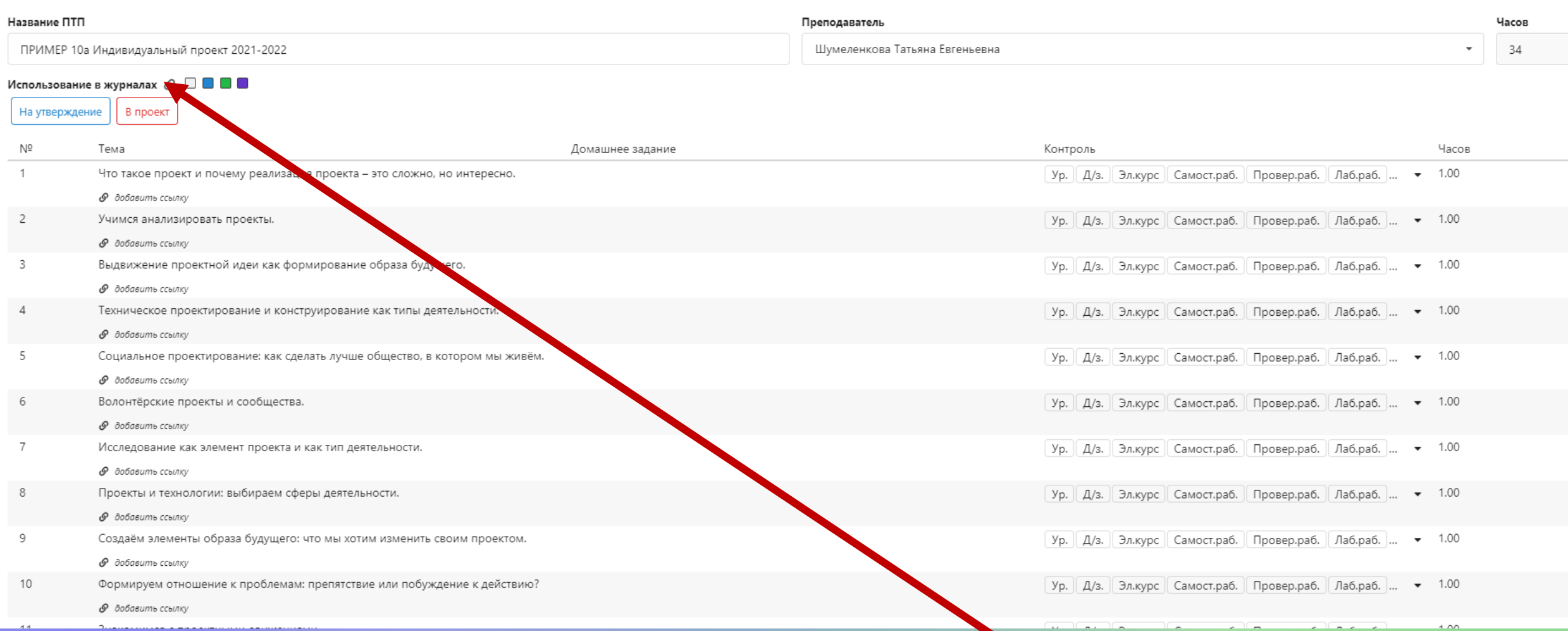

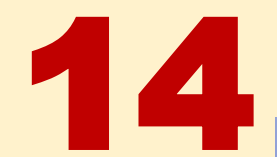

### ОДИН ПТП – ОДИН ЖУРНАЛ!!!!!!

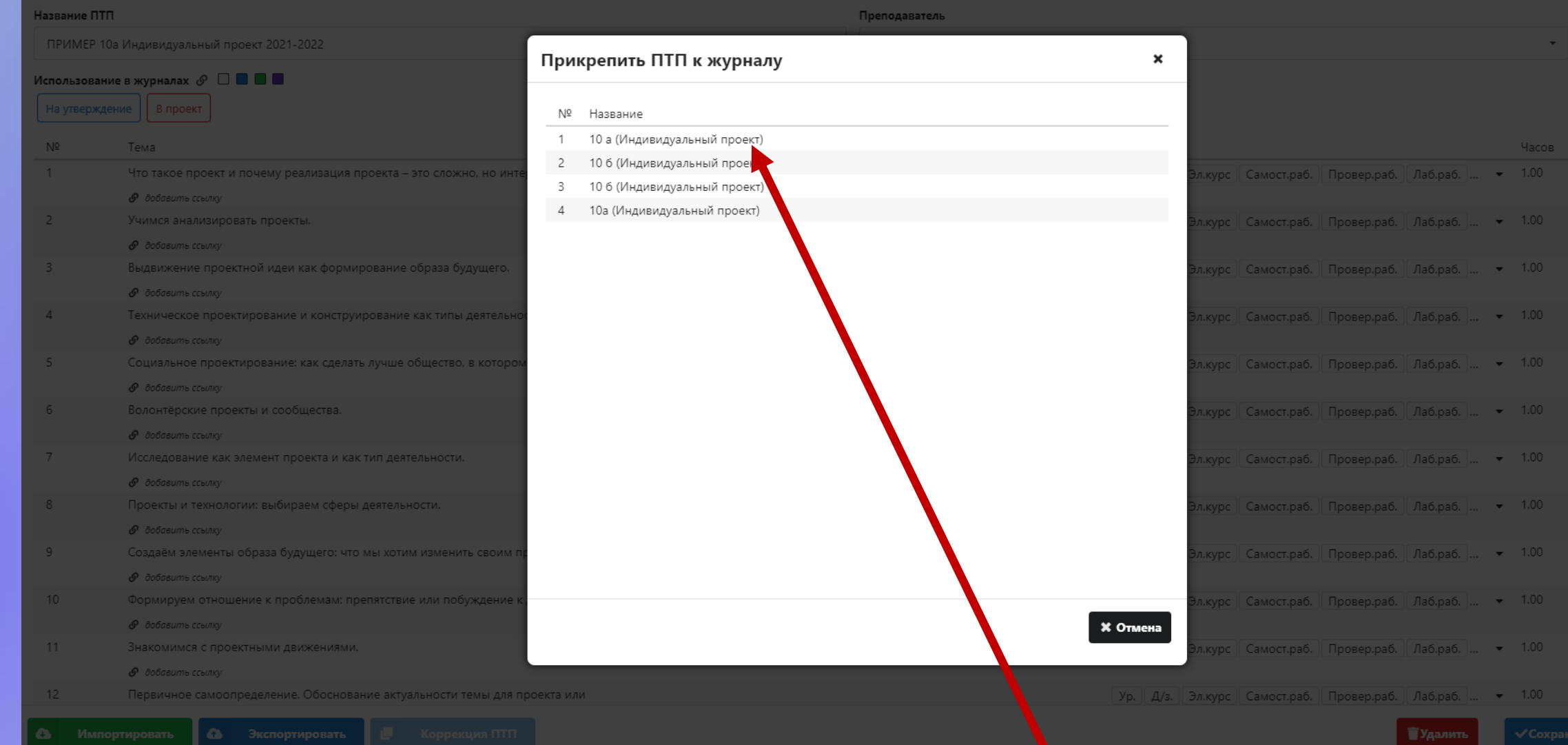

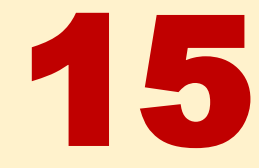

## 15 Отправляем на утверждение

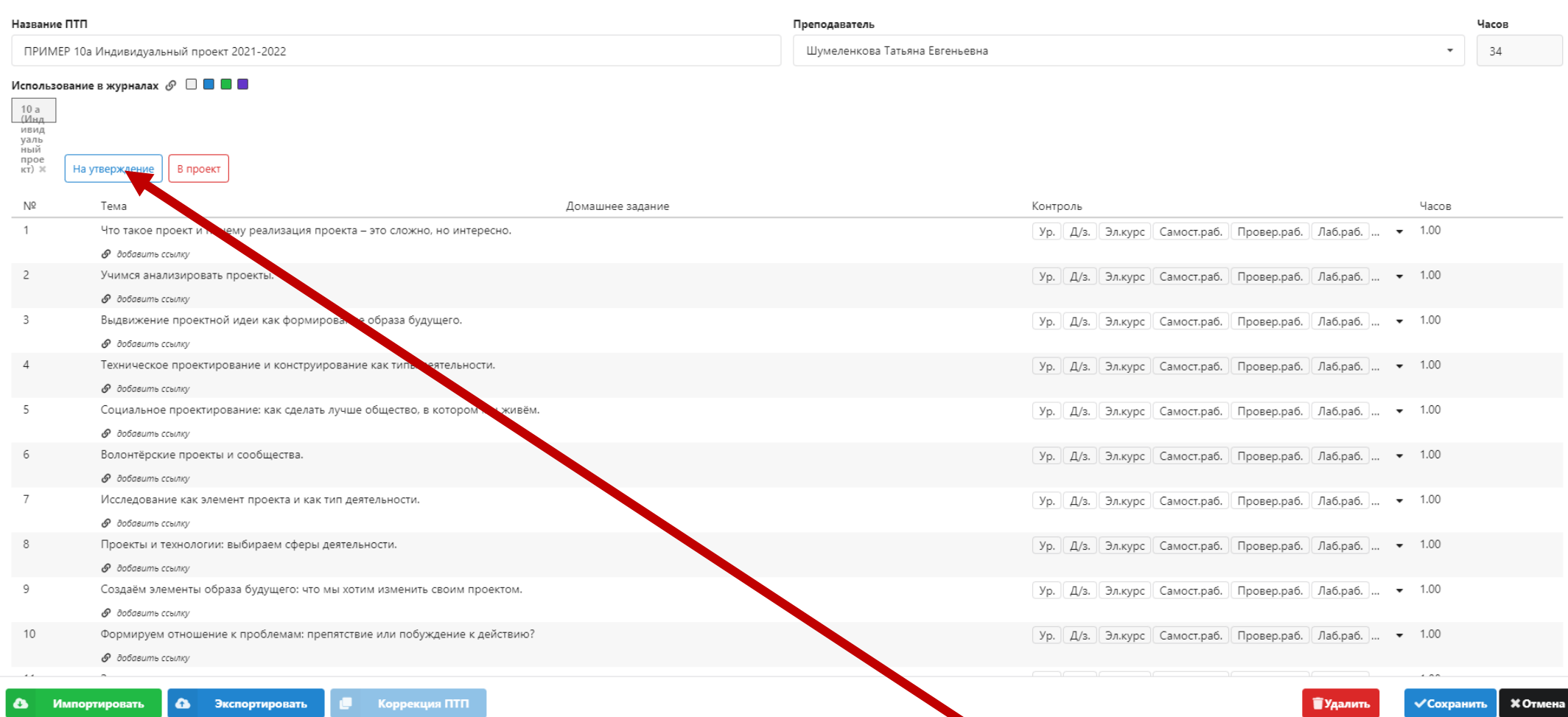

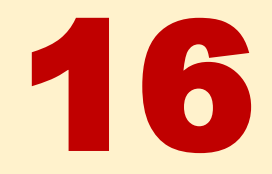

## 16 Отправляем на утверждение

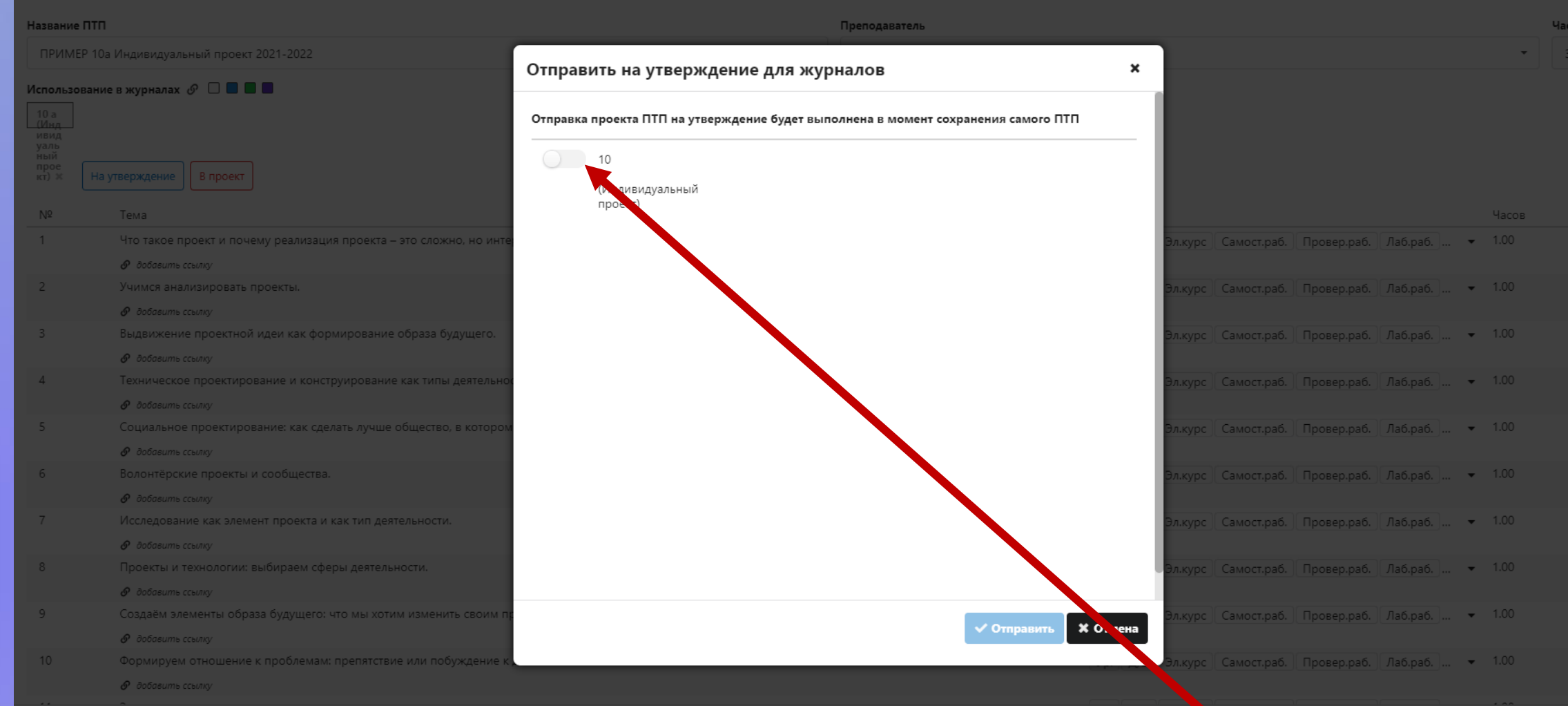

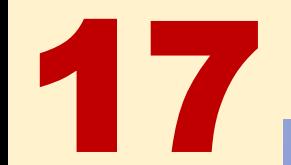

## 17 Отправляем на утверждение

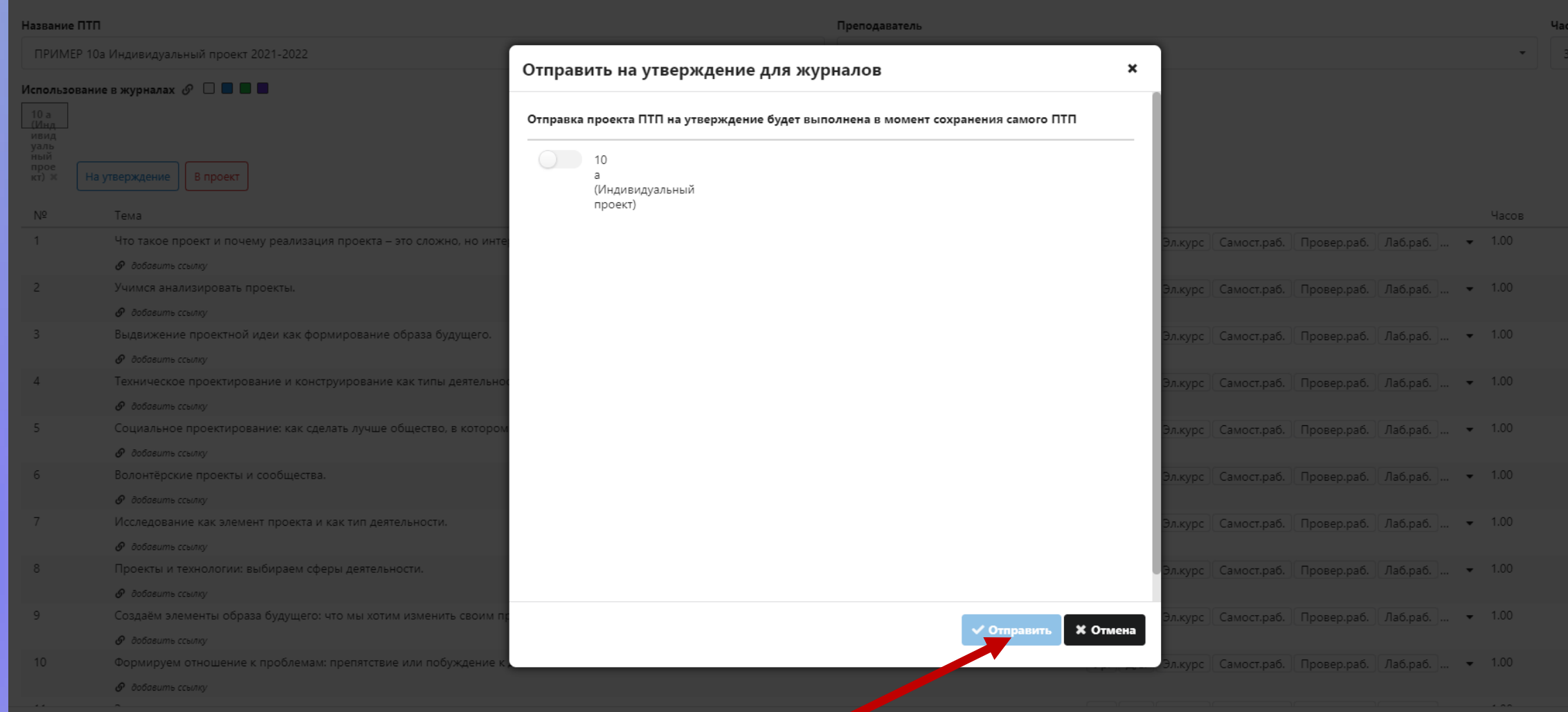

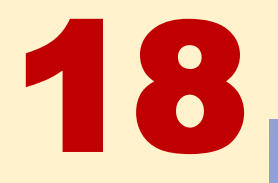

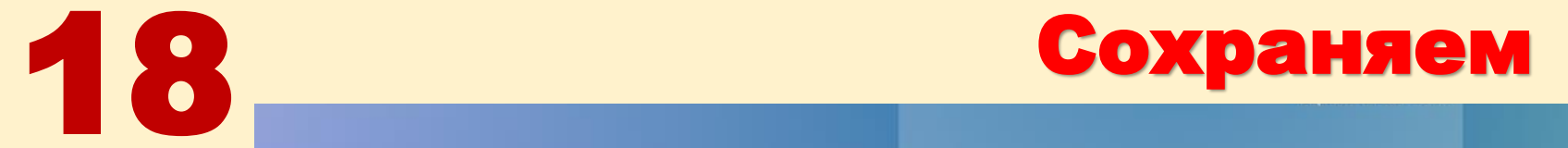

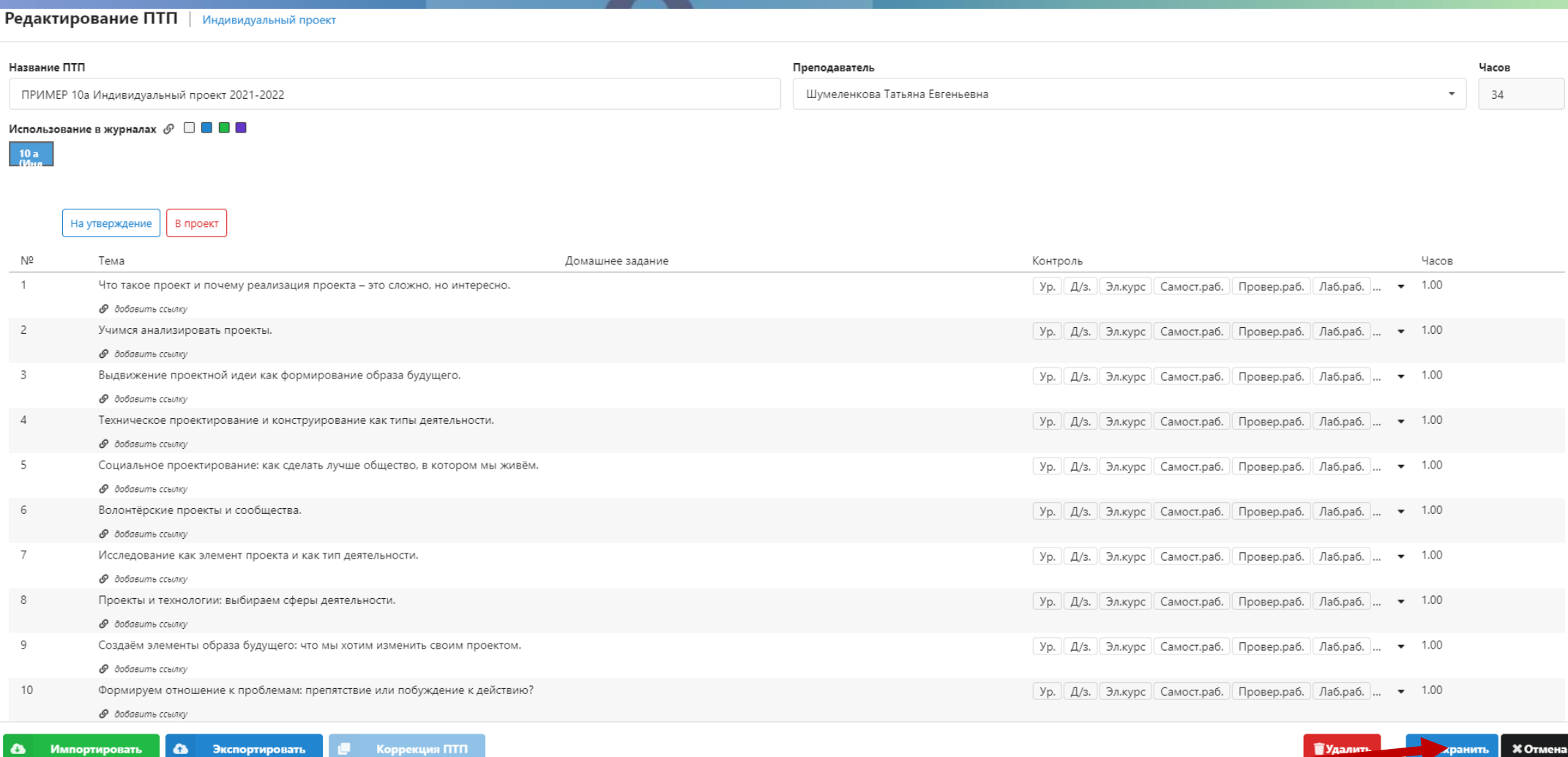

#### Строка на красном фоне и надпись (к утв) - $\left| \mathbf{Q} \right|$ всё сделано верно!

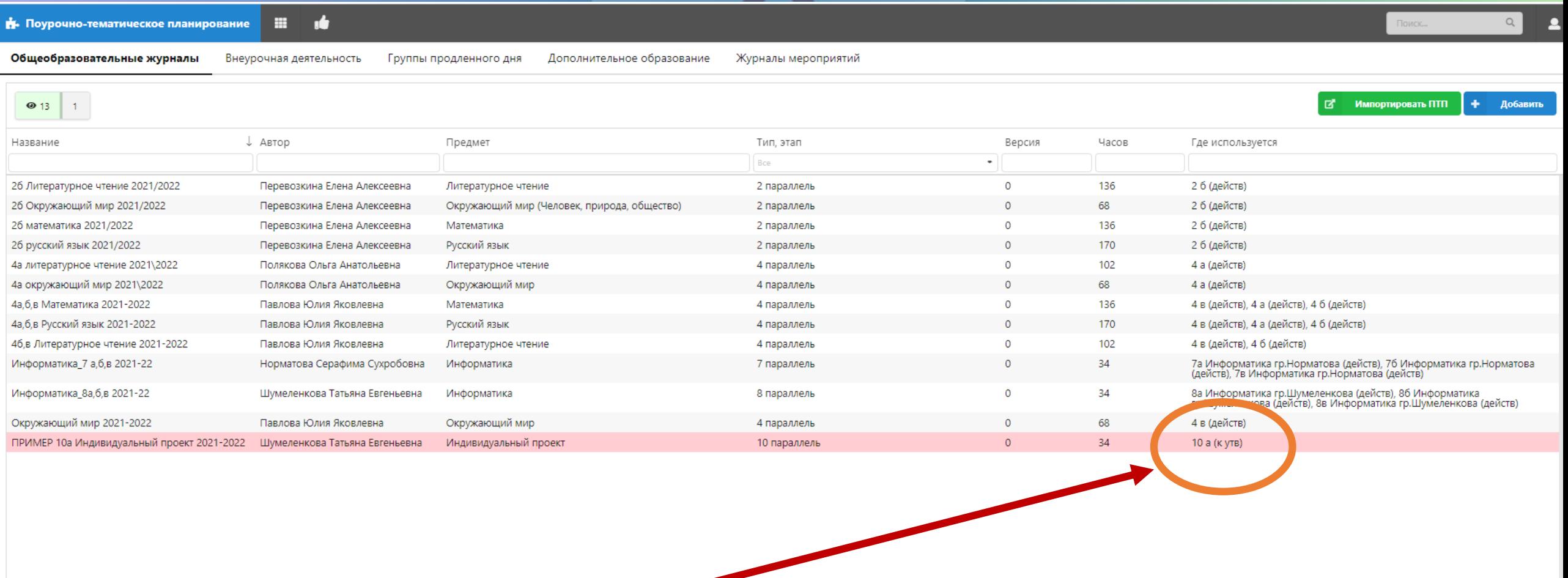

### Завуч проверяет и утверждает ПТП. После этого можно работать с классным журналом!

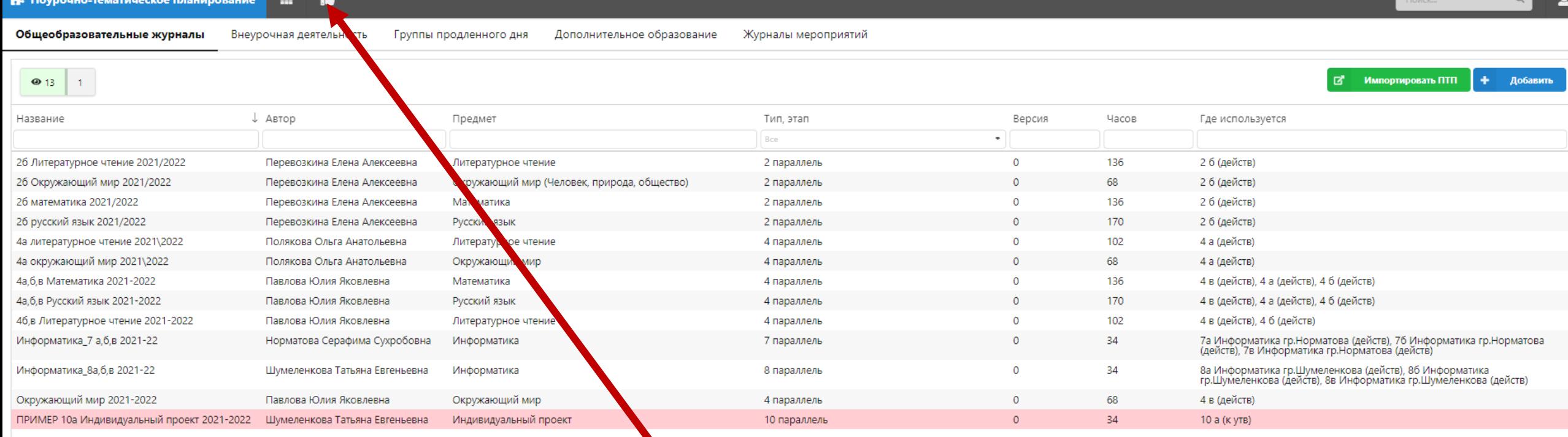

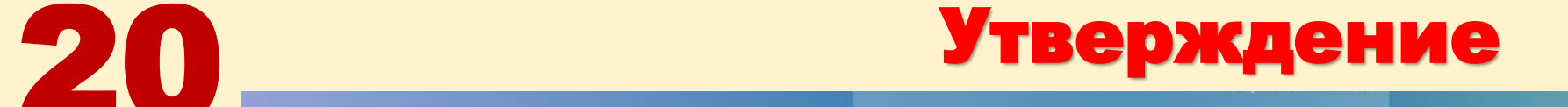